# **Лабораторная работа**

# **«Строение семян двудольных и однодольных»**

Учитель биологии МОУ «СОШ № 6» Кондратенко Елена Викторовна

6 класс

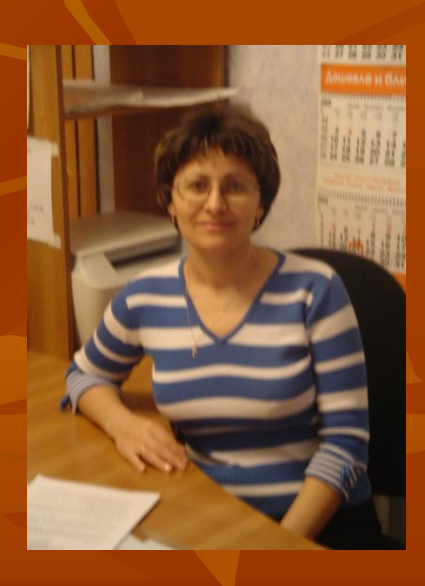

# **Цель работы:**

■ Сравнить семена однодольных растений с семенами двудольных, выяснить черты отличия и сходства. Создать слайд-шоу изображений; Совершенствовать навыки работы с

цифровым микроскопом.

■ **цифровой микроскоп Digital Blue ■ набухшие семена пшеницы ■ сухие и набухшие семена фасоли ■ чашечки Петри ■ препаровальные иглы ■ инструктивные карточки ■ таблицы «Строение семени фасоли» ■ « Строение зерновки пшеницы»**

**Оборудование:**

# **Инструктивная карточка №1**

- **■ Рассмотрите форму и окраску зерновки пшеницы.**
- **■ Препаровальной иглой попробуйте снять часть плодовой оболочки с набухшей и сухой зерновки.**
- **■ Поместите под микроскоп разрезанную вдоль зерновку. Найдите эндосперм и зародыш.**
- **■ Сделайте фотографию при увеличении 10.**
- **■ Найдите семядолю, эндосперм, корешок, стебелёк и почечку. Сравните семенами двудольных растений.**
	- **■ Перейдите в редактор Paint и выполните подписи:**
- **■ семядоля**
- **■ эндосперм**
- **■ корешок**
- **■ стебелёк**
- **■ почечка**
- **■ Сохраните рисунок в своей папке под названием «Зерновка пшеницы**

**10\***». **10\*** 

# **Зерновка пшеницы**

эндосперм

семенная кожура<br>с околоплодником

### **Проросшая зерновка пшеницы**

<u> подышевый стебел Зн</u>

#### **МОЛОДОЙ КОРЕНЬ**

#### **Инструктивная карточка № 2**

- **■ 1.Рассмотрите сухие и набухшие семена фасоли. Сравните их размеры и форму.**
- **■ 2.На вогнутой стороне семени найдите рубчик.**
- **■ 3.Найдите микропиле маленькое отверстие над рубчиком.**
- **■ 3.Препаровальной иглой снимите блестящую плотную кожуру. Изучите зародыш.**
- **■ 4.Поместите под микроскоп набухшее семя, разрезанное вдоль между** 
	- **семядолями. Найдите зародыш.**
- **■ 5.Сделайте фотографию при увеличении 10.**
- **■ 6.Найдите семядоли, семенную кожуру, корешок, стебелёк и почечку. Сравните с семенами однодольных растений.**
- **■ 7.Поместите под микроскоп сухое семя. Найдите рубчик, микропиле.**
- **■ 8. Сделайте фотографию при увеличении на 10.**
- **■ 9.Перейдите в редактор Paint и выполните подписи:**
- **■ семядоля**
- **■ семенная кожура**
- **■ корешок**
- **■ стебелёк**
- **■ почечка**
- **■ рубчик**
	- **■ микропиле**
	- **■ 10.Сохраните рисунки в своей папке под названием « Строение семян двудольных растений 10\*».**

# **Набухшее и сухое семя фасоли**

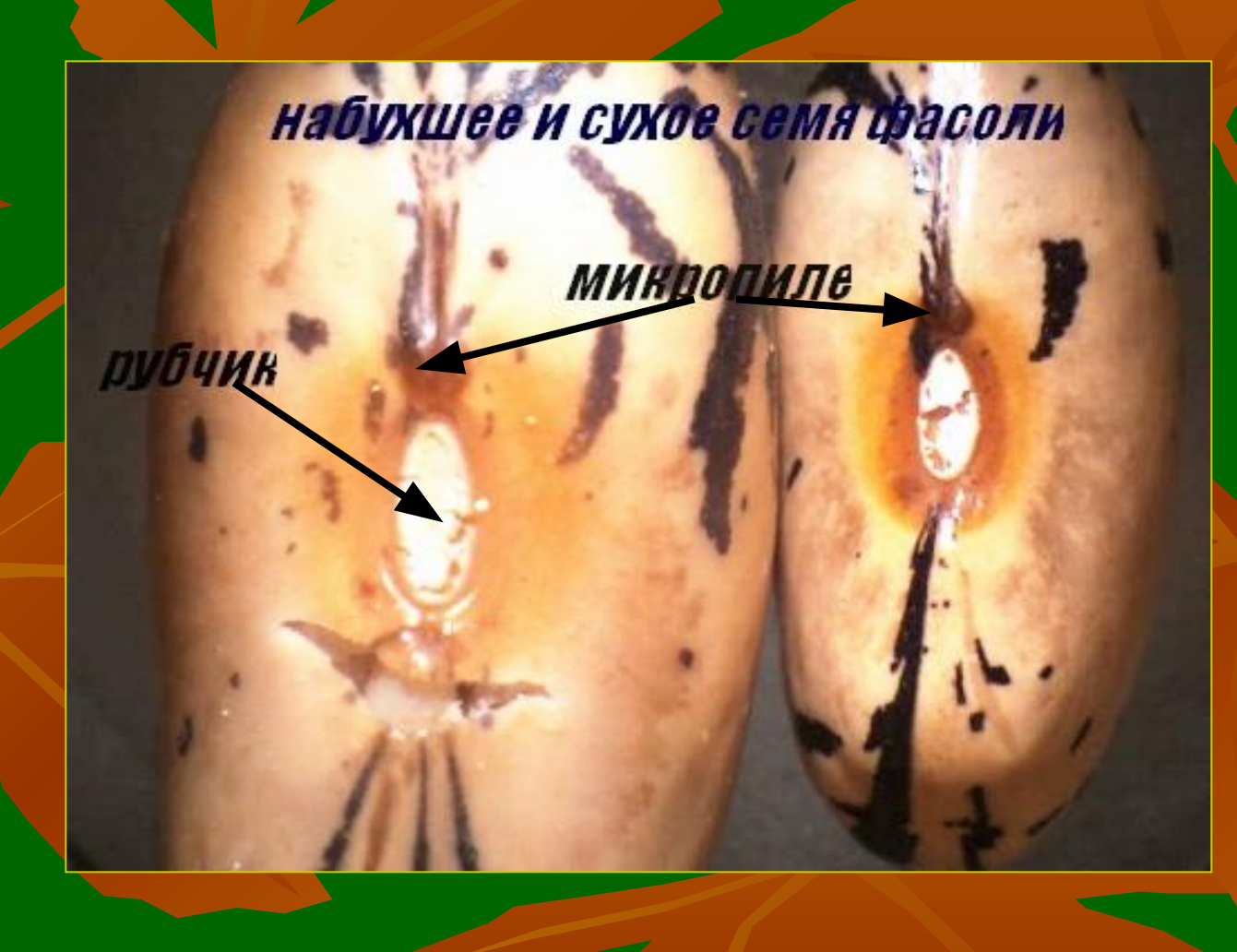

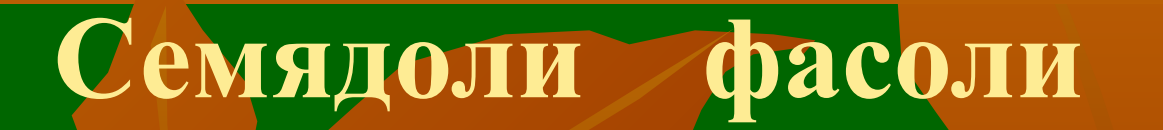

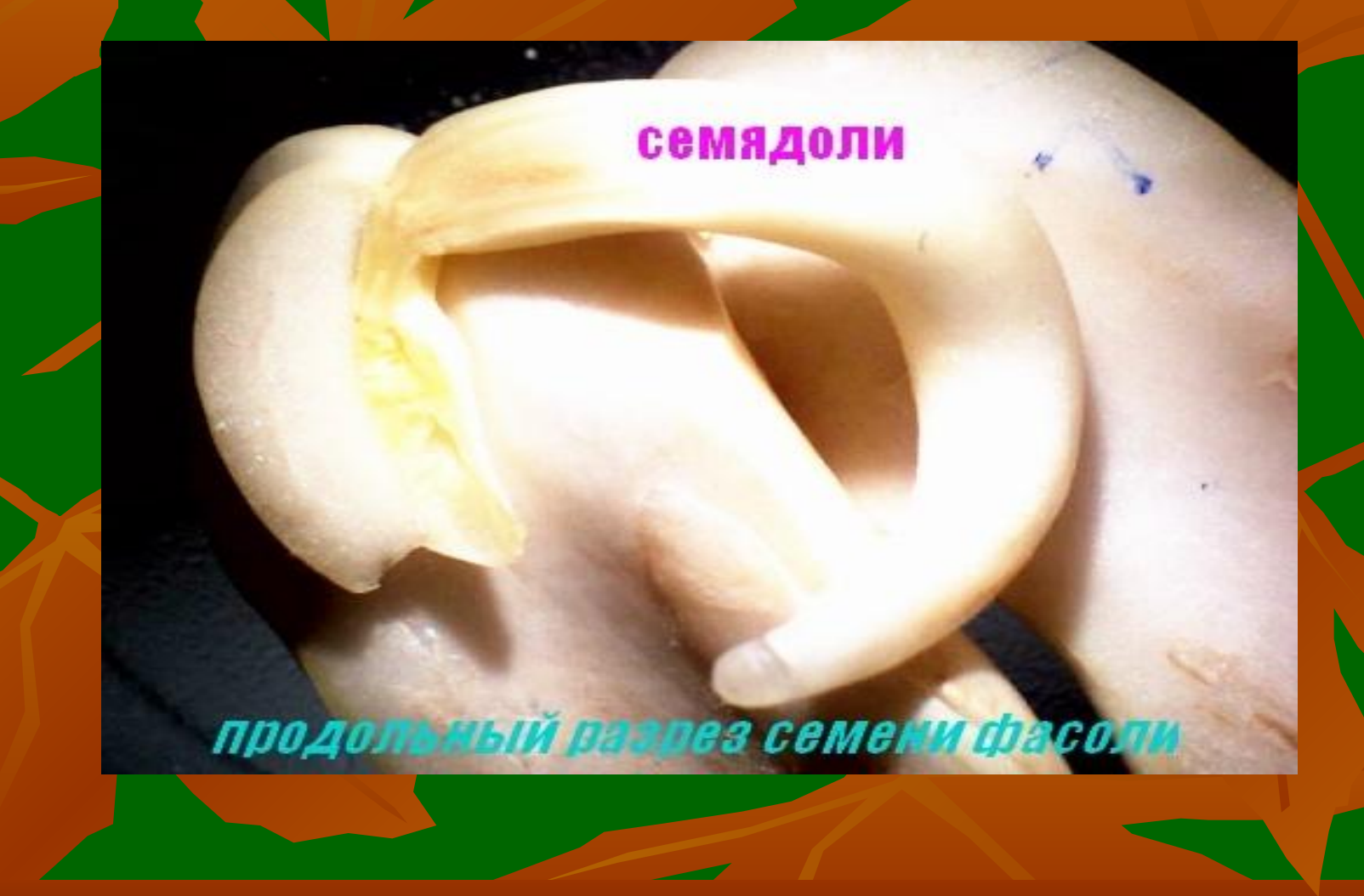

## **Зародыш семени фасоли**

зародыш семени фасод

почечка

менная кожура

стебелёк **МОЛОДОЙ КОРЕШОК** 

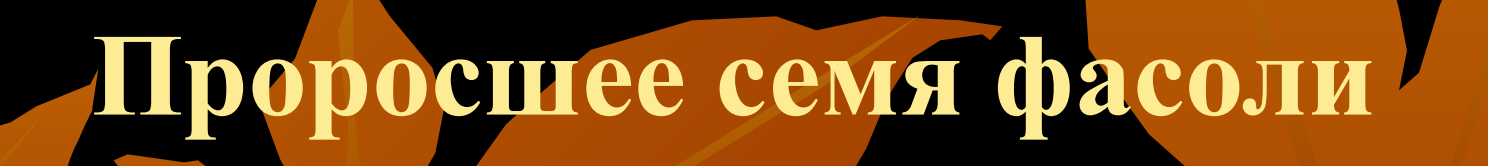

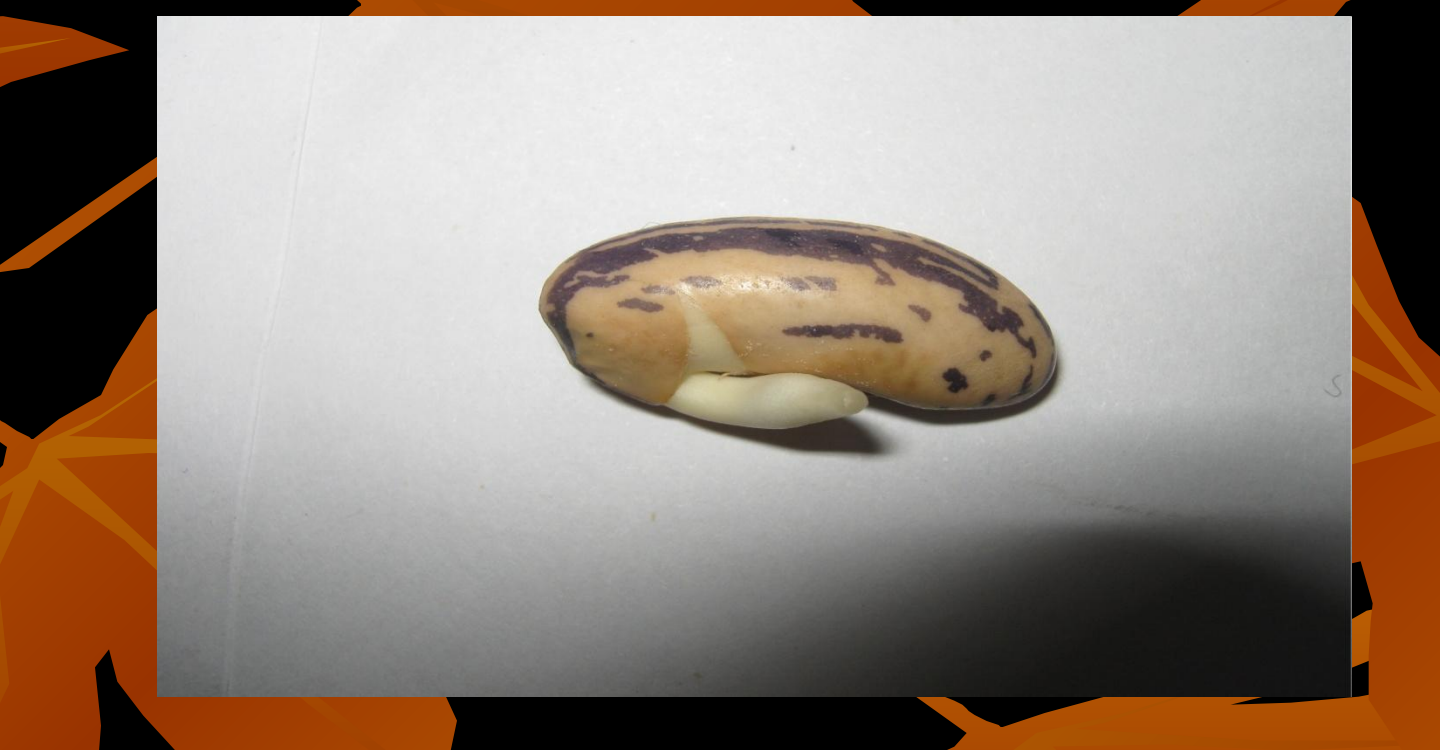

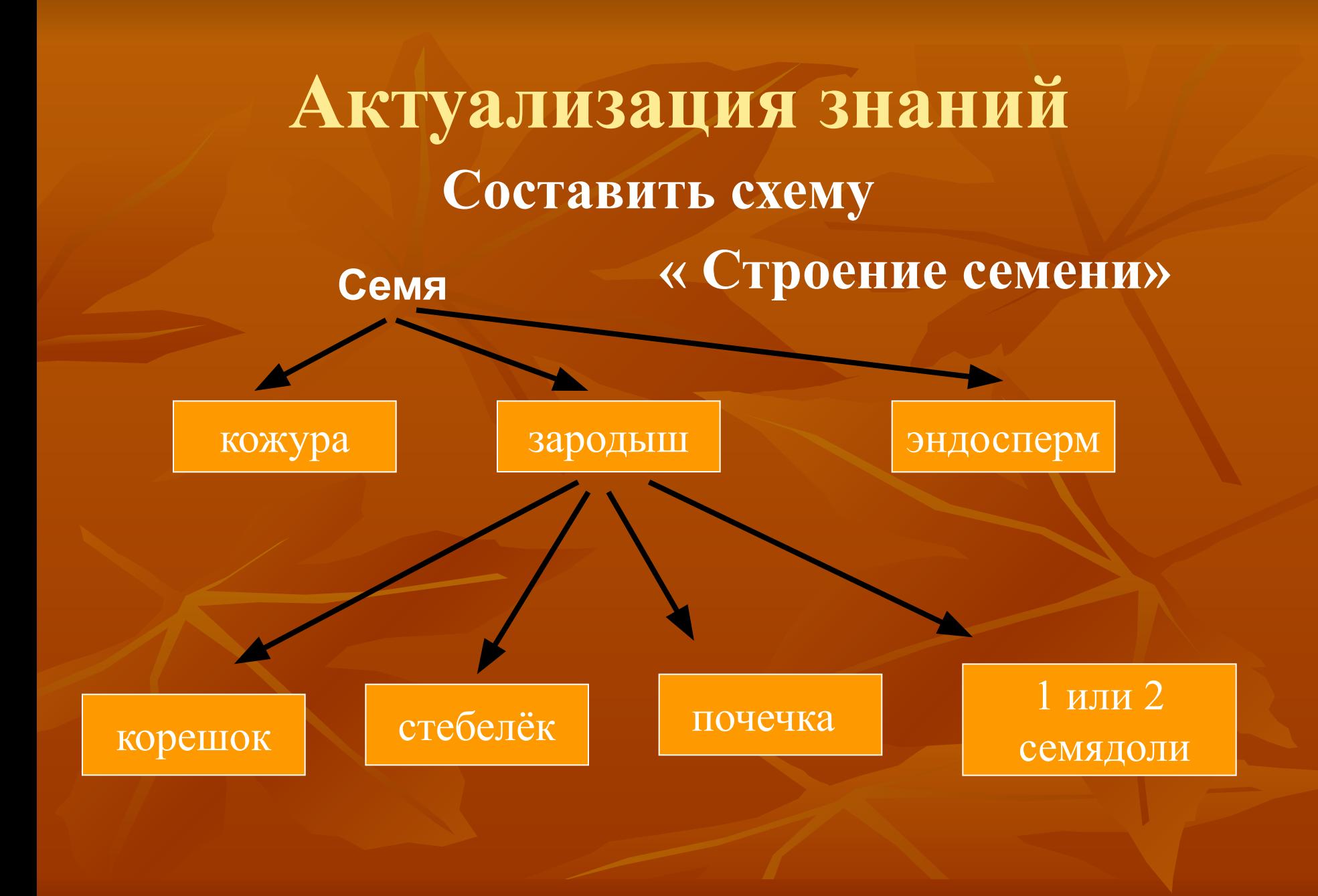

# **Домашняя работа**

# ■ Параграф № 18 ■ Задание 61 в рабочей тетради